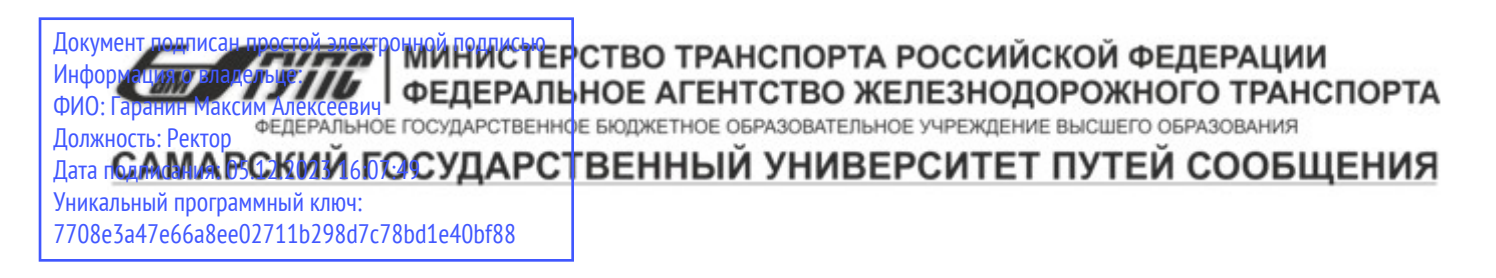

Приложение к рабочей программе дисциплины

# **ОЦЕНОЧНЫЕ МАТЕРИАЛЫ ДЛЯ ПРОМЕЖУТОЧНОЙ АТТЕСТАЦИИ ПО ДИСЦИПЛИНЕ (МОДУЛЮ)**

## **Компонентный подход к программированию**

*(наименование дисциплины(модуля)*

Направление подготовки / специальность

## **09.04.02 Информационные системы и технологии**

*(код и наименование)*

Направленность (профиль)/специализация

Цифровые технологии в образовании

*(наименование)*

## Содержание

- 1. Пояснительная записка.
- 2. Типовые контрольные задания или иные материалы для оценки знаний, умений, навыков и (или) опыта деятельности, характеризующих уровень сформированности компетенций.
- 3. Методические материалы, определяющие процедуру и критерии оценивания сформированности компетенций при проведении промежуточной аттестации.

#### 1. Пояснительная записка

Цель промежуточной аттестации - оценивание промежуточных и окончательных результатов обучения по лисциплине. обеспечивающих лостижение планируемых результатов освоения образовательной программы.

Формы промежуточной аттестации: Зачёт - 3 семестр

#### Перечень компетенций, формируемых в процессе освоения дисциплины

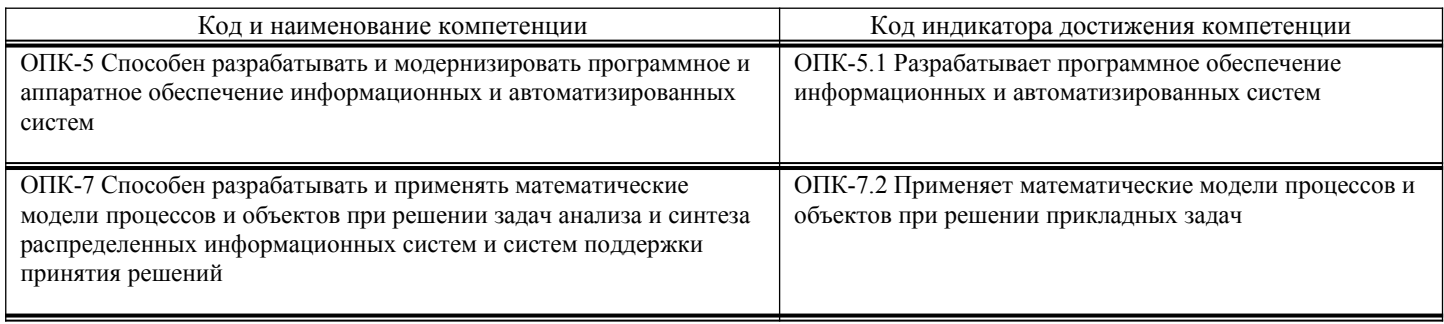

## Результаты обучения по дисциплине, соотнесенные с планируемыми результатами освоения образовательной программы

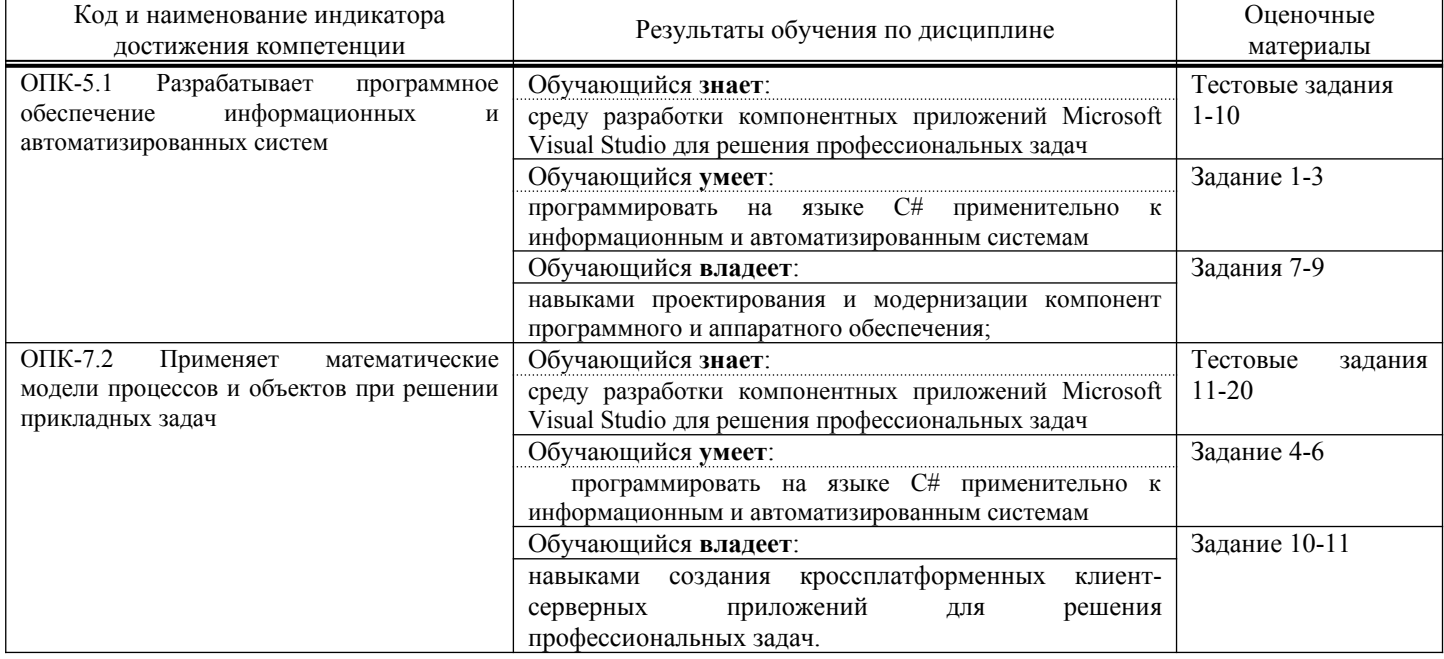

Промежуточная аттестация (зачет) проводится в одной из следующих форм:

1) собеседование:

2) выполнение заланий в ЭИОС СамГУПС.

## 2. Типовые<sup>1</sup> контрольные задания или иные материалы для оценки знаний, умений, навыков и (или) опыта деятельности, характеризующих уровень сформированности компетенций

## 2.1. Типовые вопросы (тестовые задания) для оценки знаниевого образовательного результата

Проверяемый образовательный результат:

<span id="page-2-0"></span> $\mathbf 1$ Приводятся типовые вопросы и задания. Оценочные средства, предназначенные для проведения аттестационного мероприятия, хранятся на кафедре в достаточном для проведения оценочных процедур количестве вариантов. Оценочные средства подлежат актуализации с учетом развития науки, образования, культуры, экономики, техники, технологий и социальной сферы. Ответственность за нераспространение содержания оценочных средств среди обучающихся университета несут завелующий кафелрой и преполаватель - разработчик оценочных средств.

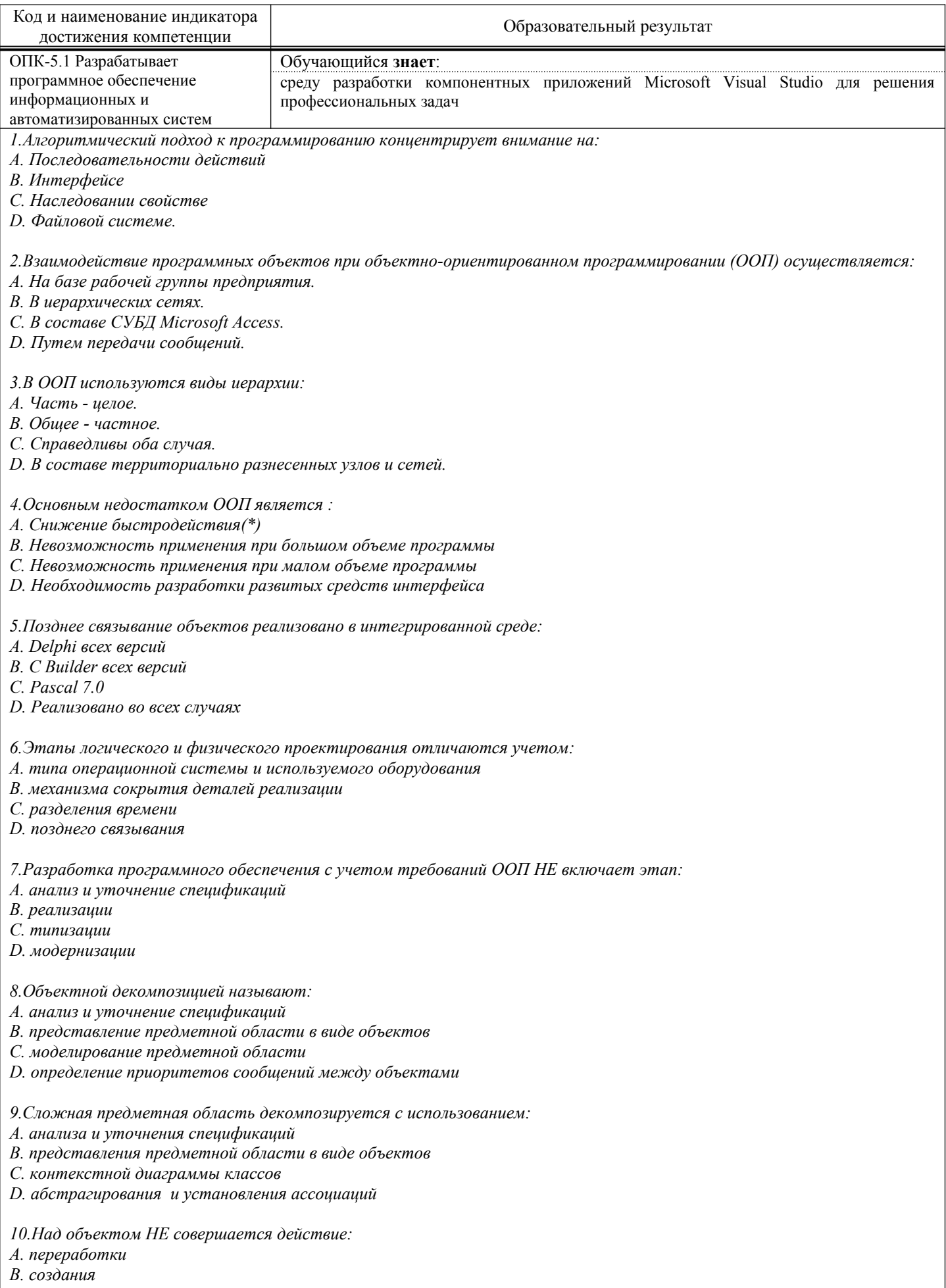

- 
- С. итерации<br>D. селекции

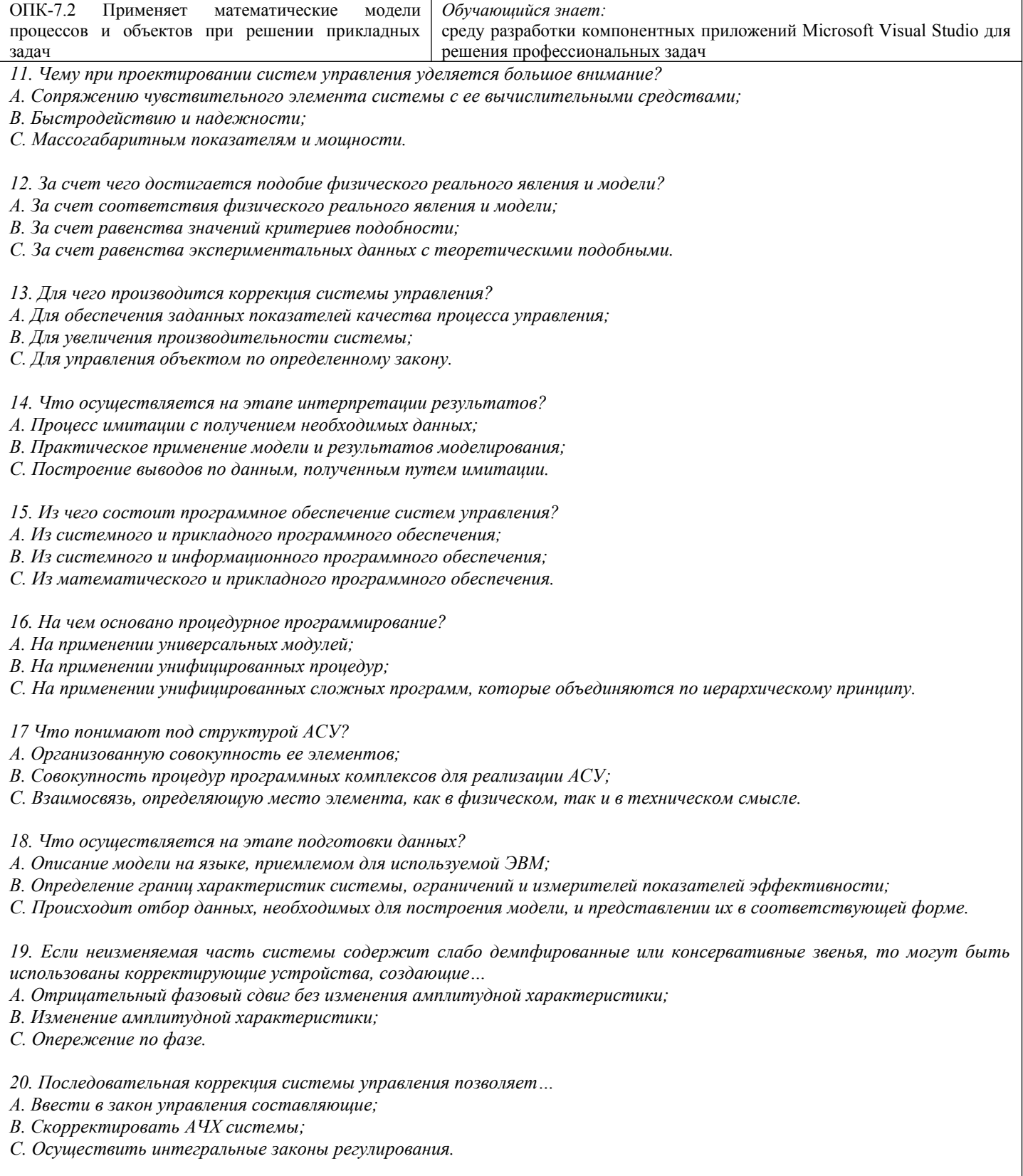

## 2.2. Типовые задания для оценки навыкового образовательного результата

## Проверяемый образовательный результат:

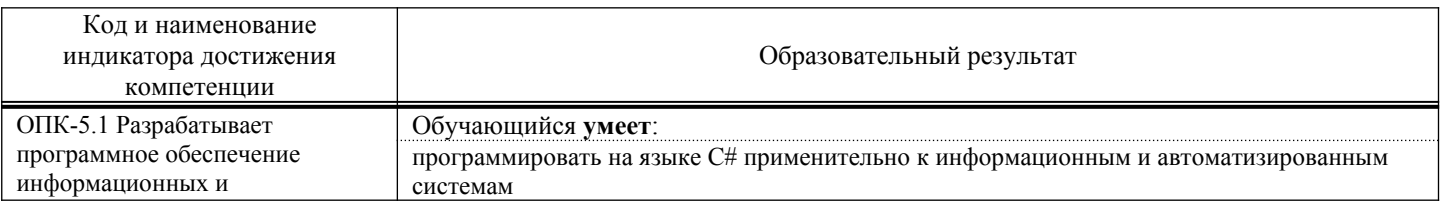

автоматизированных систем **Задания 1. S1.1.** Вывести на экран число с точностью до сотых. **S1.2.** Вывести на экран число *e* (основание натурального логарифма) с точностью до десятых. **S1.3.** Составить программу вывода на экран числа, вводимого с клавиатуры. Выводимому числу должно предшествовать сообщение «Вы ввели число». **S1.4.** Составить программу вывода на экран числа, вводимого с клавиатуры. После выводимого числа должно следовать сообщение » — вот какое число Вы ввели». **S1.5.** Вывести на одной строке числа 1, 13 и 49 с одним пробелом между ними. **S1.6.** Вывести на одной строке числа 7, 15 и 100 с двумя пробелами между ними. **S1.7.** Составить программу вывода на экран в одну строку трех любых чисел с двумя пробелами между ними. **S1.8.** Составить программу вывода на экран в одну строку четырех любых чисел с одним пробелом между ними. **S1.9.** Вывести на экран числа 50 и 10 одно под другим. **S1.10.** Вывести на экран числа 5, 10 и 21 одно под другим. **S1.11.** Составить программу вывода на экран «столбиком» четырех любых чисел. **Задания 2. S2.1.** Составить программу: а) вычисления значения функции y=7x2+3x+6 при любом значении x; б) вычисления значения функции x=12a2+7a+12 при любом значении а. **S2.2.** Дана сторона квадрата. Найти его периметр. **S2.3.** Дан радиус окружности. Найти ее диаметр.

**S2.4.** Считая, что Земля — идеальная сфера с радиусом R=6350 км, определить расстояние до линии горизонта от точки В с заданной высотой h=AB над Землей.

**S2.5.** Дана длина ребра куба. Найти объем куба и площадь его боковой поверхности.

**S2.6.** Дан радиус окружности. Найти длину окружности и площадь круга.

**S2.7.** Даны два целых числа. Найти: а) их среднее арифметическое; б) их среднее геометрическое.

**S2.8.** Известны объем и масса тела. Определить плотность материала этого тела.

**S2.9.** Известны количество жителей в государстве и площадь его территории. Определить плотность населения в этом государстве.

**S2.10.** Составить программу решения линейного уравнения  $ax+b=0$  ( $a \ne 0$ ).

**S2.11.** Даны катеты прямоугольного треугольника. Найти его гипотенузу.

**S2.12.** Найти площадь кольца по заданным внешнему и внутреннему радиусам.

**S2.13.** Даны катеты прямоугольного треугольника. Найти его периметр.

**S2.13А.** Даны два числа. Найти среднее арифметическое и среднее геометрическое их модулей.

**S2.14.** Даны основания и высота равнобедренной трапеции. Найти ее периметр.

**S2.14А.** Даны стороны прямоугольника. Найти его периметр и длину диагонали.

**S2.15.** Даны два числа. Найти их сумму, разность, произведение, а также частное от деления первого числа на второе.

**S2.16.** Даны длины сторон прямоугольного параллелепипеда. Найти его объем и площадь боковой поверхности.

**S2.17.** Известны координаты на плоскости двух точек. Составить программу вычисления расстояния между ними.

**S2.18.** Даны основания и высота равнобедренной трапеции. Найти периметр трапеции.

**S2.19.** Даны основания равнобедренной трапеции и угол при большем основании. Найти площадь трапеции.

**S2.20.** Треугольник задан координатами своих вершин. Найти периметр и площадь треугольника.

**S2.21.** Выпуклый четырехугольник задан координатами своих вершин. Найти площадь этого четырехугольника как сумму площадей треугольников.

**S2.22.** Известна стоимость 1 кг конфет, печенья и яблок. Найти стоимость всей покупки, если купили x кг конфет, у кг печенья и z кг яблок.

**S2.23.** Известна стоимость монитора, системного блока, клавиатуры и мыши. Сколько будут стоить 3 компьютера из этих элементов? N компьютеров?

**S2.24.** Возраст Тани — X лет, а возраст Мити — Y лет. Найти их средний возраст, а также

определить, на сколько отличается возраст каждого ребенка от среднего значения.

**S2.25.** Два автомобиля едут навстречу друг другу с постоянными скоростями V1 и V2 км/час. Определить, через какое время автомобили встретятся, если расстояние между ними было S км.

**S2.26.** Два автомобиля едут друг за другом с постоянными скоростями V1 и V2 км/час (V1>V2). Определить, какое расстояние будет между ними через 30 минут после того, как первый автомобиль опередил второй на S км.

**S2.27.** Известно значение температуры по шкале Цельсия. Найти соответствующее значение температуры по шкале: а) Фаренгейта; б) Кельвина. Для пересчета по шкале Фаренгейта необходимо исходное значение температуры умножить на 1,8 и к результату прибавить 32, а по шкале Кельвина абсолютное значение нуля соответствует 273,15 градуса по шкале Цельсия.

**S2.28.** У американского писателя-фантаста Рэя Бредбери есть роман «450 градусов по Фаренгейту». Какой температуре по шкале Цельсия соответствует указанное в названии значение?

## **Задания 3**

A3.1. Из трехзначного числа x вычли его последнюю цифру. Когда результат разделили на 10, а к частному слева приписали последнюю цифру числа x, то получилось число 237. Найти число x.

A3.2. Из трехзначного числа x вычли его последнюю цифру. Когда результат разделили на 10, а к частному слева приписали последнюю цифру числа x, то получилось число n. Найти число x. Значение n вводится с клавиатуры,  $100 \le n \le 999$  и при этом число десятков в n не равно нулю.

A3.3. В трехзначном числе x зачеркнули первую цифру. Когда оставшееся число умножили на 10, а произведение сложили с первой цифрой числа x, то получилось число 564. Найти число x.

A3.4. В трехзначном числе x зачеркнули первую цифру. Когда полученное число умножили на 10, а произведение сложили с первой цифрой числа x, то получилось число n. По заданному n найти число x (значение n вводится с клавиатуры, 1 ≤ n ≤ 999).

A3.5. В трехзначном числе x зачеркнули его вторую цифру. Когда к образованному при этом двузначному числу слева приписали вторую цифру числа x, то получилось число 546. Найти число x.

A3.6. В трехзначном числе x зачеркнули его вторую цифру. Когда к образованному при этом двузначному числу слева приписали вторую цифру числа x, то получилось число n. По заданному n найти число х (значение n вводится с клавиатуры,  $10 \le n \le 999$  и при этом число десятков в n не равно нулю).

A3.7. В трехзначном числе x зачеркнули его вторую цифру. Когда к образованному при этом двузначному числу справа приписали вторую цифру числа x, то получилось число 456. Найти число x.

A3.8. В трехзначном числе x зачеркнули его вторую цифру. Когда к образованному при этом двузначному числу справа приписали вторую цифру числа x, то получилось число n. По заданному n найти число х (значение n вводится с клавиатуры,  $100 \le n \le 999$ ).

A3.9. В трехзначном числе x зачеркнули его последнюю цифру. Когда в оставшемся двузначном числе переставили цифры, а затем приписали к ним слева последнюю цифру числа x, то получилось число 654. Найти число x.

A3.10. В трехзначном числе x зачеркнули его последнюю цифру. Когда в оставшемся двузначном числе переставили цифры, а затем приписали к ним слева последнюю цифру числа x, то получилось число n. По заданному n найти число x (значение n вводится с клавиатуры,  $1 \le n \le 999$  и при этом число единиц в n не равно нулю).

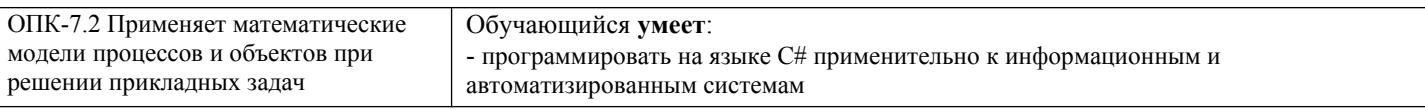

## Задания 4

A3.1. Из трехзначного числа x вычли его последнюю цифру. Когда результат разделили на 10, а к частному слева приписали последнюю цифру числа x, то получилось число 237. Найти число x.

A3.2. Из трехзначного числа x вычли его последнюю цифру. Когда результат разделили на 10, а к частному слева приписали последнюю цифру числа x, то получилось число n. Найти число x. Значение n вводится с клавиатуры,  $100 \le n \le 999$  и при этом число десятков в n не равно нулю.

A3.3. В трехзначном числе x зачеркнули первую цифру. Когда оставшееся число умножили на 10, а произведение сложили с первой цифрой числа x, то получилось число 564. Найти число x.

A3.4. В трехзначном числе x зачеркнули первую цифру. Когда полученное число умножили на 10, а произведение сложили с первой цифрой числа x, то получилось число n. По заданному n найти число x (значение n вводится с клавиатуры, 1 ≤ n ≤ 999).

A3.5. В трехзначном числе x зачеркнули его вторую цифру. Когда к образованному при этом двузначному числу слева приписали вторую цифру числа x, то получилось число 546. Найти число x. A3.6. В трехзначном числе x зачеркнули его вторую цифру. Когда к образованному при этом двузначному числу слева приписали вторую цифру числа x, то получилось число n. По заданному n найти число х (значение n вводится с клавиатуры,  $10 \le n \le 999$  и при этом число десятков в n не равно

нулю). A3.7. В трехзначном числе x зачеркнули его вторую цифру. Когда к образованному при этом двузначному числу справа приписали вторую цифру числа x, то получилось число 456. Найти число x.

A3.8. В трехзначном числе x зачеркнули его вторую цифру. Когда к образованному при этом двузначному числу справа приписали вторую цифру числа x, то получилось число n. По заданному n найти число x (значение n вводится с клавиатуры,  $100 \le n \le 999$ ).

A3.9. В трехзначном числе x зачеркнули его последнюю цифру. Когда в оставшемся двузначном числе переставили цифры, а затем приписали к ним слева последнюю цифру числа x, то получилось число 654. Найти число x.

A3.10. В трехзначном числе x зачеркнули его последнюю цифру. Когда в оставшемся двузначном числе переставили цифры, а затем приписали к ним слева последнюю цифру числа x, то получилось число n. По заданному n найти число x (значение n вводится с клавиатуры,  $1 \le n \le 999$  и при этом число единиц в n не равно нулю).

## Задания 5

A4.1. Даны цифры двух целых чисел: двузначного a2a1 и однозначного b, где a1 — число единиц, a2 — число десятков. Получить цифры числа, равного сумме заданных чисел (известно, что это число двузначное). Слагаемое — двузначное число и число-результат не определять; условный оператор не использовать.

A4.2. Даны цифры двух двузначных чисел, записываемых в виде a2a1 и b2b1, где a1 и b1 — число единиц, a2 и b2 — число десятков. Получить цифры числа, равного сумме заданных чисел (известно, что это число двузначное). Слагаемое — двузначное число и число-результат не определять; условный оператор не использовать.

A4.3. Даны цифры двух десятичных целых чисел: трехзначного a3a2a1 и двузначного b2b1, где a1 и  $b1 -$  число единиц, а2 и  $b2 -$  число десятков, а3 — число сотен. Получить цифры числа, равного сумме заданных чисел (известно, что это число трехзначное). Числа-слагаемые и число-результат не определять; условный оператор не использовать.

А4.4. Даны целое число  $k$  ( $1 \le k \le 180$ ) и последовательность цифр 10111213...9899, в которой выписаны подряд все двузначные числа. Определить:

а) номер пары цифр, в которую входит k-я цифра;

б) двузначное число, образованное парой цифр, в которую входит k-я цифра;

в) k-ю цифру, если известно, что: k — четное число; k — нечетное число.

Примечание. Величины строкового типа не использовать.

A4.5. Даны целое число k (1 ≤ k ≤ 150) и последовательность цифр 101102103…149150, в которой выписаны подряд все трехзначные числа от 101 до 150.

Определить k-ю цифру, если известно, что:

k — число, кратное трем;

k — одно из чисел 1, 4, 7, …;

 $k$  — одно из чисел 2, 5, 8, ...

Примечание. Величины строкового типа не использовать.

А4.6. Даны целые числа h, m, s ( $0 \le h \le 23$ ,  $0 \le m \le 59$ ,  $0 \le s \le 59$ ), указывающие момент времени: «h часов, m минут, s секунд». Определить угол (в градусах) между положением часовой стрелки в начале суток и в указанный момент времени.

А4.7. С начала суток часовая стрелка повернулась на у градусов ( $0 \le y \le 360$ , у — вещественное число). Определить число полных часов и число полных минут, прошедших с начала суток.

A4.8. Часовая стрелка образует угол y с лучом, проходящим через центр и через точку, соответствующую 12 часам на циферблате, 0 ≤ y ≤ 2 . Определить значение угла для минутной стрелки, а также количество полных часов и полных минут.

A4.9. Даны целые числа h, m ( $0 \le h \le 12$ ,  $0 \le m \le 59$ ), указывающие момент времени: «h часов, m

минут». Определить наименьшее время (число полных минут), которое должно пройти до того момента, когда часовая и минутная стрелки на циферблате: а) совпадут;

б) расположатся перпендикулярно друг другу.

A4.10. Даны два целых числа a и b. Если a делится на b или b делится на a, то вывести 1, иначе любое другое число. Условные операторы и операторы цикла не использовать.

Задания 6

6.1. Рассчитать значение у при заданном значении х:  $y=sin(x)$  при  $x>0$  или  $y=cos(x)$  в противном случае.

6.2. Даны два различных вещественных числа. Определить:

а) какое из них больше;

б) какое из них меньше.

6.3. Определить максимальное и минимальное значения из двух различных вещественных чисел.

6.4. Известны два расстояния: одно в километрах, другое — в футах (1 фут 0,305 м). Какое из расстояний меньше?

6.5. Известны две скорости: одна в километрах в час, другая — в метрах в секунду. Какая из скоростей больше?

6.6. Даны радиус круга и сторона квадрата. У какой фигуры площадь больше?

6.7. Даны объемы и массы двух тел из разных материалов. Материал какого из тел имеет большую плотность?

6.8. Известны сопротивления двух не соединенных друг с другом участков электрической цепи и напряжение на каждом из них. По какому участку протекает меньший ток?

6.9. Даны вещественные числа a, b, c (а не равно 0). Выяснить, имеет ли уравнение  $ax2 + bx + c = 0$ вещественные корни.

6.10. Для условий предыдущей задачи в случае наличия вещественных корней найти их, в противном случае — вывести на экран соответствующее сообщение. Вариант равенства корней отдельно не рассматривать.

6.11. Известны год и номер месяца рождения человека, а также год и номер месяца сегодняшнего дня (январь — 1 и т. д.). Определить возраст человека (число полных лет). В случае совпадения указанных номеров месяцев считать, что прошел полный год.

6.12. Известны площади круга и квадрата. Определить:

а) уместится ли круг в квадрате?

б) уместится ли квадрат в круге?

6.13. Известны площади круга и равностороннего треугольника. Определить:

а) уместится ли круг в треугольнике?

б) уместится ли треугольник в круге?

6.14. Даны два прямоугольника, стороны которых параллельны или перпендикулярны осям координат. Известны координаты левого нижнего и правого верхнего углов каждого из них. Найти координаты левого нижнего и правого верхнего углов минимального прямоугольника, содержащего указанные прямоугольники.

6.15. Даны два прямоугольника, стороны которых параллельны или перпендикулярны осям координат. Известны координаты левого нижнего угла каждого из них и длины их сторон. Найти координаты левого нижнего и правого верхнего углов минимального прямоугольника, содержащего указанные прямоугольники.

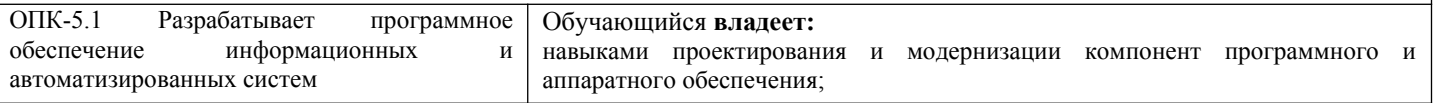

Задания 7

S3.1 Составить программу обмена значениями двух переменных величин.

S3.2. Cоставить программу обмена значениями трех переменных величин а, b, c по следующим двум схемам:

а) b присвоить значение c, а присвоить значение b, с присвоить значение а;

б) b присвоить значение а, с присвоить значение b, а присвоить значение с.

S3.3. Дано вещественное число а. Пользуясь только операцией умножения, получить:

а) a4 за две операции;

- б) a6 за три операции;
- в) a7 за четыре операции;
- г) а8 за три операции:
- д) a9 за четыре операции;
- е) a10 за четыре операции.
- S3.4. Дано вещественное число a. Пользуясь только операцией умножения, получить:
- а) a3 и a10 за четыре операции;
- б) a4 и a20 за пять операций;
- в) a5 и a13 за пять операций;
- г) а5 и а19 за пять операций;
- д) a2, a5 и a17 за шесть операций;
- е) a4, a12 и a28 за шесть операций.
- S3.5. Чему будет равно 1010 по Вашему алгоритму?

Задания 8

- A1.1. Дано расстояние в сантиметрах. Найти число полных метров в нем.
- A1.2. Дана масса в килограммах. Найти число полных центнеров в ней.
- A1.3. Дана масса в килограммах. Найти число полных тонн в ней.
- A1.4. Дано расстояние в метрах. Найти число полных километров в нем.
- A1.5. С некоторого момента прошло 234 дня. Сколько полных недель прошло за этот период?
- A1.6. С начала суток прошло n секунд. Определить:
- а) сколько полных часов прошло с начала суток;
- б) сколько полных минут прошло с начала очередного часа;
- в) сколько полных секунд прошло с начала очередной минуты.
- A1.7. Дан прямоугольник с размерами 543 х 130 мм. Сколько квадратов со стороной 130 мм можно отрезать от него?
- А1.8. Дано целое число k ( $1 \le k \le 365$ ). Присвоить целочисленной величине n значение 1, 2, ..., 6 или 0 в
- зависимости от того, на какой день недели (понедельник, вторник, …, субботу или воскресенье) приходится k-й день года, в котором 1 января:
- а) понедельник;
- б) вторник;

—

в) d-й день недели (если 1 января — понедельник, то d=1, если вторник — d=2, …, если воскресенье

## $d=7$ ).

A1.9. С начала 2020 года по некоторый день прошло n месяцев и 2 дня. Присвоить целочисленной величине x значение 1, 2, …, 11 или 12 в зависимости от того, каким месяцем (январем, февралем и т.п.) является месяц этого дня. Например, при n=3 значение х равно 4.

## Задания 9

A2.1. Дано двузначное число. Найти:

а) число десятков в нем;

б) число единиц в нем;

в) сумму его цифр;

- г) произведение его цифр.
- A2.2. Дано двузначное число. Получить число, образованное при перестановке цифр заданного числа. A2.3. Дано трехзначное число. Найти:

а) число единиц в нем;

- б) число десятков в нем;
- в) сумму его цифр;

г) произведение его цифр.

A2.4. Дано трехзначное число. Найти число, полученное при прочтении его цифр справа налево.

A2.5. Дано трехзначное число. В нем зачеркнули первую слева цифру и приписали ее в конце. Найти полученное число.

A2.6. Дано трехзначное число. В нем зачеркнули последнюю справа цифру и приписали ее в начале. Найти полученное число.

A2.7. Дано трехзначное число. Найти число, полученное при перестановке первой и второй цифр заданного числа. A2.8. Дано трехзначное число. Найти число, полученное при перестановке второй и третьей цифр заданного числа. A2.9. Дано трехзначное число, в котором все цифры различны. Получить шесть чисел, образованных при перестановке цифр заданного числа. A2.10. Дано четырехзначное число. Найти: а) сумму его цифр; б) произведение его цифр. A2.11. Дано четырехзначное число. Найти: а) число, полученное при прочтении его цифр справа налево; б) число, образуемое при перестановке первой и второй, третьей и четвертой цифр заданного числа. Например, из числа 5434 получить 4543, из числа 7048 — 784; в) число, образуемое при перестановке второй и третьей цифр заданного числа. Например, из числа 5084 получить 5804; г) число, образуемое при перестановке двух первых и двух последних цифр заданного числа. Например, из числа 4566 получить 6645, из числа 7304 — 473. Последнюю задачу решить двумя способами: 1) с выделением отдельных цифр заданного числа; 2) без выделения отдельных цифр заданного числа. A2.12. Дано натуральное число n (n > 9). Найти: а) число единиц в нем; б) число десятков в нем. A2.13. Дано натуральное число n (n > 99). Найти: а) число десятков в нем; б) число сотен в нем. A2.14. Дано натуральное число n (n > 999). Найти: а) число сотен в нем; б) число тысяч в нем. ОПК-7.2 Применяет математические модели процессов и объектов при решении прикладных задач Обучающийся **владеет:** - навыками создания кроссплатформенных клиент-серверных приложений для решения профессиональных задач. Задания 10 L1.1. Вычислить значение логического выражения при следующих значениях логических величин А, В и С: А = Истина, В = Ложь, С = Ложь: а) А или В; б) А и В; в) В или С. L1.2. Вычислить значение логического выражения при следующих значениях логических величин X, Y и Z:  $X = J$ Ожь,  $Y = M$ стина,  $Z = J$ Ожь: а) X или Z; б) X и Y; в) X и Z. L1.3. Вычислить значение логического выражения при следующих значениях логических величин А, В и С: А = Истина, В = Ложь, С = Ложь: а) не А и В; б) А или не В; в) А и В или С. L1.4. Вычислить значение логического выражения при следующих значениях логических величин X, Y и Z: X = Истина, Y = Истина, Z = Ложь: а) не X и Y; б) X или не Y; в) X или Y и Z. L1.5. Вычислить значение логического выражения при следующих значениях логических величин А, В и С: А = Истина, В = Ложь, С = Ложь: а) А или В и не С; г) А и не В или С; б) не А и не В; д) А и (не В или С); в) не  $(A \cup C)$  или  $B$ ; e)  $A$  или  $(He (B \cup C))$ .

L1.6. Вычислить значение логического выражения при следующих значениях логических величин X, Y и Z: X = Ложь, Y = Ложь, Z = Истина: а) X или Y и не Z; г) X и не Y или Z; б) не X и не Y; д) X и (не Y или Z); в) не  $(X$ и Z) или Y; е) X или (не  $(Y$  или Z)). L1.7. Вычислить значение логического выражения при следующих значениях логических величин А, В и С: А = Истина, В = Ложь, С = Ложь: а) А или не (А и В) или С; б) не А или А и (В или С); в) (А или В и не С) и С. L1.8. Вычислить значение логического выражения при следующих значениях логических величин X, Y и Z:  $X = J\text{J} \circ X$ ь,  $Y = M\text{CH}$ на,  $Z = J\text{J} \circ X$ ь: а)  $X$  и не  $(Z$  или Y) или не  $Z$ ; б) не X или X и (Y или Z); в) (X или Y и не Z) и Z. L1.9. Вычислить значение логического выражения при следующих значениях логических величин X, Y и Z: X = Истина, Y = Ложь, Z = Ложь: а) не X или не Y или не Z; б) (не X или не Y) и (X или Y); в) X и Y или X и Z или не Z. L1.10. Вычислить значение логического выражения при следующих значениях логических величин А, В и С: А = Ложь, В = Ложь, С = Истина: а) (не А или не В) и не С; б) (не А или не В) и (А или В); в) А и В или А и С или не С. Таблицы истинности: L1.11. Вычислить значение логического выражения при всех возможных значениях логических величин  $A \cup B$ а) не (А и В); б) не А или В; в) А или не В. L1.12. Вычислить значение логического выражения при всех возможных значениях логических величин X и Y: а) не (X или Y); б) не X и Y; в) X и не Y. L1.13. Вычислить значение логического выражения при всех возможных значениях логических величин А и В: а) не А или не В; б) А и (А или не В); в) (не А или В) и В. L1.14. Вычислить значение логического выражения при всех возможных значениях логических величин  $X<sub>U</sub> Y$ а) не X и не Y; б) X или (не X и Y); в) (не X и Y) или Y. L1.15. Вычислить значение логического выражения при всех возможных значениях логических

величин А и В: а) не А и не В или А; б) В или не А и не В; в) В и не (А и не В). L1.16. Вычислить значение логического выражения при всех возможных значениях логических величин  $X$  и  $Y$ а) не (X и не Y) или X; б) Y и не X или не Y; в) не Y и не X или Y. L1.17. Вычислить значение логического выражения при всех возможных значениях логических величин  $A \cup B$ а) не (не А и не В) и А; б) не (не А или не В) или А; в) не (не А или не В) и В. L1.18. Вычислить значение логического выражения при всех возможных значениях логических величин  $X$  и  $Y$ а) не (не X или Y) или не X; б) не (не X и не Y) и X; в) не (X или не Y) или не Y. L1.19. Вычислить значение логического выражения при всех возможных значениях логических величин А, В и С: а) не (А или не В и С); б) А и не (В и или не С); в) не (не А или В и С) L1.20. Вычислить значение логического выражения при всех возможных значениях логических величин  $X, Y$  и  $Z$ : а) не (X или не Y и Z); б) Y или (X и не Y или Z); в) не (не X и Y или Z). L1.21. Вычислить значение логического выражения при всех возможных значениях логических величин А, В и С: а) не (А или не В и С) или С; б) не (А и не В или С) и В; в) не (не А или В и С) или А. L1.22. Вычислить значение логического выражения при всех возможных значениях логических величин X, Y и Z: а) не (Y или не X и Z) или Z; б) X и не (не Y или Z) или Y; в) не (X или Y и Z) или не X. L1.23. Вычислить значение логического выражения при всех возможных значениях логических величин А, В и С: а) не (А и В) и (не А или не С); б) не (А и не В) или (А или не С); в) А и не В или не (А или не С). L1.24. Вычислить значение логического выражения при всех возможных значениях логических величин X, Y и Z: а) не (X или Y) и (не X или не Z); б) не (не X и Y) или (X и не Z);

в) Хили не Y и не (X или не Z).

Залания 11

L2.1. Записать логические выражения, которые имеют значение «Истина» только при выполнении указанных условий:

a)  $x < 2$   $y < 3$ ; б) неверно, что  $x < 2$ ;

- в)  $x < 1$  или  $y < 2$ ;
- г) неверно, что  $x < 0$  и  $x < 5$ ;
- $\pi$ )  $x < 0$   $\pi$   $y > 5$ ;
- e)  $10 < x < 20$ :
- ж)  $x > 3$  или  $x < 1$ ;
- 3)  $0 < y < 4$   $\text{H}$   $\text{X} < 5$ ;
- $H(x > 3$   $H(x < 10)$ .

L2.2. Записать условие, которое является истинным, когда:

- а) каждое из чисел А и В больше 100;
- б) только одно из чисел А и В четное;
- в) хотя бы одно из чисел А и В положительно:
- г) каждое из чисел А, В, С кратно трем;
- д) только одно из чисел А, В и С меньше 50;
- е) хотя бы одно из чисел А, В, С отрицательно.
- L2.3. Записать условие, которое является истинным, когда:
- а) каждое из чисел Х и Ү нечетное;
- б) только одно из чисел Х и Ү меньше 20;
- в) хотя бы одно из чисел Х и Ү равно нулю:
- г) каждое из чисел Х, Ү, Z отрицательное;
- д) только одно из чисел Х, Ү и Z кратно пяти;
- е) хотя бы одно из чисел Х, Ү, Z больше 100.
- L2.4. Записать условие, которое является истинным, когда:
- а) целое А кратно двум или трем;
- б) целое А не кратно трем и оканчивается нулем.
- L2.5. Записать условие, которое является истинным, когда:
- а) целое N кратно пяти или семи;
- б) целое N кратно четырем и не оканчивается нулем.
- L2.6. Поле шахматной доски определяется парой натуральных чисел, каждое из которых не превосходит 8: первое число — номер вертикали (при счете слева направо), второе — номер горизонтали (при счете снизу вверх). Даны натуральные числа а, b, c, d, каждое из которых не превосходит 8.
- а) На поле (а, b) расположена ладья. Записать условие, при котором она угрожает полю (с, d).
- б) На поле (а, b) расположен слон. Записать условие, при котором он угрожает полю (с, d).
- в) На поле (a, b) расположен король. Записать условие, при котором он может одним ходом попасть на
- поле  $(c, d)$ .
- г) На поле (a, b) расположен ферзь. Записать условие, при котором он угрожает полю (c, d).
- д) На поле (а, b) расположена белая пешка. Записать условие, при котором она может одним ходом попасть на поле (c, d):
- при обычном ходе;
- когда она «бьет» фигуру или пешку соперника.
- Примечание. Белые пешки перемещаются на доске снизу вверх.
- е) На поле (а, b) расположена черная пешка. Записать условие, при котором она может одним ходом попасть на поле (c, d):
- при обычном ходе:
- когда она «бьет» фигуру или пешку соперника.
- Примечание. Черные пешки перемещаются на доске сверху вниз.
- ж) На поле (а, b) расположен конь. Записать условие, при котором он угрожает полю (с, d).
- L2.7. Поле шахматной доски определяется парой натуральных чисел, каждое из которых не

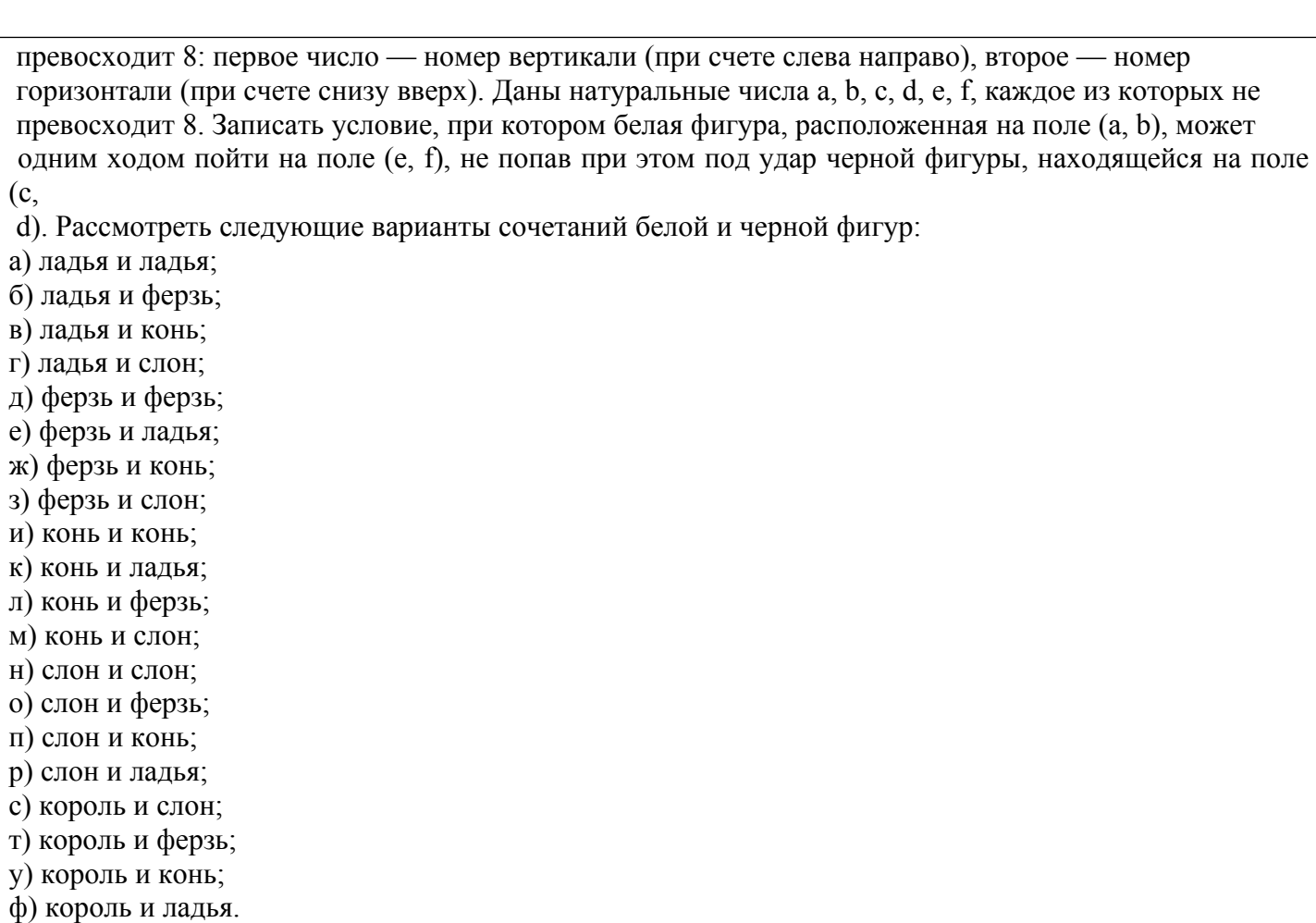

#### **2.3. Перечень вопросов для подготовки обучающихся к промежуточной аттестации**

- 1. Параметризация классов
- 2. Обработка исключений
- 3. Иерархия исключений стандартной библиотеки
- 4. Перехватывание и повторная генерация исключений
- 5. Исключительные ситуации. Основные элементы механизма обработки исключительных ситуаций
- 6. Перенаправление исключений
- 7. Проверяемые/непроверяемые исключения
- 8. StackTrace
- 9. Собственные исключения
- 10. Потоки ввода/вывода
- 11. Байтовые потоки ввода
- 12. Байтовые потоки вывода
- 13. Символьные потоки ввода/вывода
- 14. Фильтры потоков
- 15. Объектные потоки ввода/вывода
- 16. Коллекции
- 17. Интерфейсы коллекций
- 18. Цикл foreach
- 19. Коллекции List
- 20. Коллекции Set
- 21. Коллекции Map
- 22. Коллекции Queue
- 23. Коллекции Deque
- 24. Многопоточность
- 25. Модификатор synchronized
- 26. Класс Thread
- 27. Интерфейс Runnable
- 28. Синхронизация потоков выполнения
- 29. Паттерны проектирования. Назначение. Классификация.
- 30. Паттерн Наблюдатель
- 31. Паттерн Декоратор
- 32. Паттерн Фабричный метод
- 33. Паттерн Абстрактная фабрика
- 34. Паттерн Одиночка
- 35. Паттерн Команда
- 36. Паттерн Адаптер
- 37. Паттерн Фасад
- 38. Паттерн Шаблонный метод
- 39. Паттерн Итератор
- 40. Паттерн Компоновщик
- 41. Паттерн Состояние
- 42. Паттерн Заместитель
- 43. Составные паттерны
- 44. Паттерн Мост
- 45. Паттерн Строитель
- 46. Паттерн Цепочка обязанностей
- 47. Паттерн Приспособленец
- 48. Паттерн Интерпретатор
- 49. Паттерн Посредник
- 50. Паттерн Хранитель
- 51. Паттерн Прототип
- 52. Паттерн Посетитель

## **3. Методические материалы, определяющие процедуру и критерии оценивания сформированности компетенций при проведении промежуточной аттестации**

#### **Критерии формирования оценок по ответам на вопросы, выполнению тестовых заданий**

- оценка **«отлично»** выставляется обучающемуся, если количество правильных ответов на вопросы составляет 100 – 90% от общего объёма заданных вопросов;

- оценка **«хорошо»** выставляется обучающемуся, если количество правильных ответов на вопросы – 89 – 76% от общего объёма заданных вопросов;

- оценка **«удовлетворительно»** выставляется обучающемуся, если количество правильных ответов на тестовые вопросы –75–60 % от общего объёма заданных вопросов;

- оценка **«неудовлетворительно»** выставляется обучающемуся, если количество правильных ответов – менее 60% от общего объёма заданных вопросов.

## **Критерии формирования оценок по результатам выполнения заданий**

**«Отлично»** – ставится за работу, выполненную полностью без ошибок и недочетов.

**«Хорошо»** – ставится за работу, выполненную полностью, но при наличии в ней не более одной негрубой ошибки и одного недочета, не более трех недочетов.

**«Удовлетворительно»** – ставится за работу, если обучающийся правильно выполнил не менее 2/3 всей работы или допустил не более одной грубой ошибки и двух недочетов, не более одной грубой и одной негрубой ошибки, не более трех негрубых ошибок, одной негрубой ошибки и двух недочетов.

**«Неудовлетворительно»** – ставится за работу, если число ошибок и недочетов превысило норму для оценки «удовлетворительно» или правильно выполнено менее 2/3 всей работы.

*Виды ошибок:* 

*- грубые ошибки: незнание основных понятий, правил, норм; незнание приемов решения задач; ошибки, показывающие неправильное понимание условия предложенного задания.*

*- негрубые ошибки: неточности формулировок, определений; нерациональный выбор хода решения.*

*- недочеты: нерациональные приемы выполнения задания; отдельные погрешности в формулировке выводов; небрежное выполнение задания.*

## **Критерии формирования оценок по зачету**

**«Зачтено»** - обучающийся демонстрирует знание основных разделов программы изучаемого курса: его базовых понятий и фундаментальных проблем; приобрел необходимые умения и навыки, освоил вопросы практического применения полученных знаний, не допустил фактических ошибок при ответе, достаточно последовательно и логично излагает теоретический материал, допуская лишь незначительные нарушения последовательности изложения и некоторые неточности.

**«Не зачтено»** - выставляется в том случае, когда обучающийся демонстрирует фрагментарные знания основных разделов программы изучаемого курса: его базовых понятий и фундаментальных проблем. У экзаменуемого слабо выражена способность к самостоятельному аналитическому мышлению, имеются затруднения в изложении материала, отсутствуют необходимые умения и навыки, допущены грубые ошибки и незнание терминологии, отказ отвечать на дополнительные вопросы, знание которых необходимо для получения положительной оценки